## MultiScatter V1.091 For 3ds Max 2014 To 2020 Win Free

the multiscatter plug-in is a node that multiplies the rgb values of an image node or an image texture with a factor (mult). it can use an image node that is already in the compositor or an image texture that can be used directly in the plug-in, take a look at the paper, jpg, the section "effects of ray depth" talks about ray depths. at the end of the section it mentions that if you look in the first link, that you can see that the ray depth at the roughness of 0.5 for that particular material is 3. this could also be why it is so bright. another thing to note is that if you look at the "effects of ray depth" paper, it mentions that if you give the material the same amount of glossy interactions, it's brightness will also increase. this is because when the material is multiscattered, it can be a combination of 1 regular ggx, 1 multiscatter ggx, or 2 multiscatter ggx. however, in the section on the fake glossy glossy material, it mentions that multiscatter ggx is still a fake glossy, it's merely a mix of 2 regular ggxs. if you look at the material's glossiness, it says that it is equal to 1.05. so that means that it is multiscatter ggx, but not 2 regular ggxs. if you look at the ray depth charts, they show that the ray depth for regular ggx at 0.10 is 1, for fake glossy at 0.20 is 3, for 2 multiscatter ggx at 0.20 is 2, for 3 multiscatter ggx at 0.20 is 1, and for 5 regular ggxs at 0.20 is 1, so basically, the ray depth charts show that a regular ggx is equal to 1 at 0.10, 3 at 0.20, 2 at 0.20, and 1 at 0.20. so if you take the ray depth for a regular ggx, multiply it by the amount of regular ggxs, and then multiply it by the amount of multiscatter ggxs, that gives you the ray depth for the multiscatter ggx. this is the same thing that it does in the fake glossy paper, so why isn't it a fake glossy?

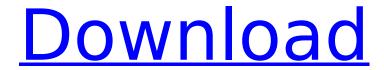

## MultiScatter V1.091 For 3ds Max 2014 To 2020 Win

Create your own animated video by Multiscatter is based on built-in VRayScatter technology so that you can quickly create grasses, mountains, trees, etc. You can easily add objects and move them within seconds. And because MultiScatter object is almost 200 million, is a very good solution for big files like cities, houses, skyscrapers, highway ramps, etc. MultiScatter supports collections, for this you can create projects, subprojects and scenes and load into already existing collections. For example, the default settings of MultiScatter allows for the creation of as many trees as you need. Using an advanced tree placements algorithms, MultiScatter will automatically configure a forest rendering scene and upload required data for the VRay engine to render. MultiScatter allows you to create complex scenes in a very simple way. An example of how to use MultiScatter includes: Trees, buildings, water, cliffs, mountains, clouds, clouds. The sky and ground. The ability to display vegetation is not limited only to VRay. You can use MultiScatter without VRay. Just create your own look. MultiScatter will automatically handle all the data for you. And if you have an array of objects, you can upload it without missing a beat! Actually, I discovered that there's been another problem with the MultiScatter family. The "d" (down, down, down) texture sends the sound waves from unit at the same time. Do you know any way to change that? Other than using a separate TC (annoying) or completely changing the tiling scheme (impractical). I am working on the various nodes and libraries which are associated with MultiScatter's development. There are some functionality that are incomplete at this stage and there are some cool features like the ability to have the output of the Multiscatter system used as an input for the HDR node. There are also some missing textures but I will do what I can to get all the materials and textures from the UVW built-in nodes. 5ec8ef588b

http://www.xpendx.com/2022/11/19/xforce-keygen-64-bits-autocad-electrical-2019-descargar-hot/ https://dsdp.site/it/?p=80942

https://otelgazetesi.com/advert/magiciso-maker-5-5-free-cracked-by-ukki1996-serial-key-keygen/ https://www.lacalleloiza.com/wp-content/uploads/2022/11/ulazary.pdf

http://www.hacibektasdernegi.com/wp-content/uploads/kriann.pdf

https://mybigpharmacv.com/wp-content/uploads/2022/11/blavall.pdf

https://wanoengineeringsystems.com/john-taylor-classical-mechanics-solutions-manual-pdf59/

https://homeworks.ng/wp-content/uploads/2022/11/Genstatfullversionfreedownload\_UPDATED.pdf https://lifedreamsorganizer.com/wp-content/uploads/2022/11/lg\_infineon\_sgold3\_tool\_v2301.pdf

https://www.dpfremovalnottingham.com/2022/11/19/welcome-zindagi-marathi-movie-download-mkv-

file10-better/

https://bodhirajabs.com/\_\_full\_\_-crack-adobe-tool-v4-build-5-beta/

http://tutmagazine.net/wp-content/uploads/2022/11/derryas.pdf

https://halletabi.com/wp-content/uploads/2022/11/Zorica Tomic Komunikologija Pdf 46l.pdf

https://gretchenscannon.com/2022/11/19/assassins-creed-3-dlc-skidrow-crack- link / https://www.dominionphone.com/tabeer-ur-roya-urdu-pdf-free-download-hot/

http://www.landtitle.info/wp-

content/uploads/2022/11/Video Tante Ngentot Sama Keponakan Rapidshare.pdf

https://eveningandmorningchildcareservices.com/wp-

content/uploads/2022/11/VIRTUAL TENNIS 4 2009 Game Hack.pdf

http://nelsonescobar.site/?p=35166

https://www.tresors-perse.com/wp-

content/uploads/2022/11/CRACK Microsoft Visual Studio 2017 Enterprise 15829721 REPACK.pdf https://wildbienenbox.de/wp-content/uploads/2022/11/ullrval.pdf

2/2